# **SPL ERWEITERUNG WINDENSTART**

# **Beurteilung Ausbildungsflug ERWEITERUNG Windenstart**

Der nachfolgend genannte Lehrer bestätigt hiermit, die angeführten Übungen auf dem folgenden Flug, mit folgendem Schüler unter Einhaltung der Bestimmungen der VO (EU) Nr. 2018/1976 Anhang III ("Teil-SFCL") sowie der Vorgaben der DTO durchgeführt zu haben. Name **Pilot: <sup>1</sup>** \_\_\_\_\_\_\_\_\_\_\_\_\_\_\_\_\_\_\_\_\_\_\_\_\_\_\_\_\_\_\_\_\_\_\_\_\_\_\_\_\_\_\_\_\_\_\_\_\_\_\_\_\_\_\_\_

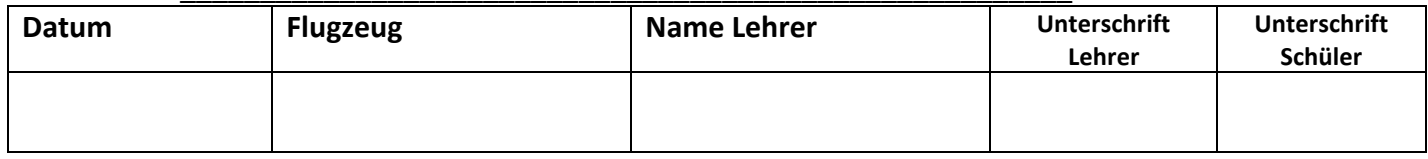

# **Gesamtbewertung der Flüge** (bitte zutreffendes einkreisen):

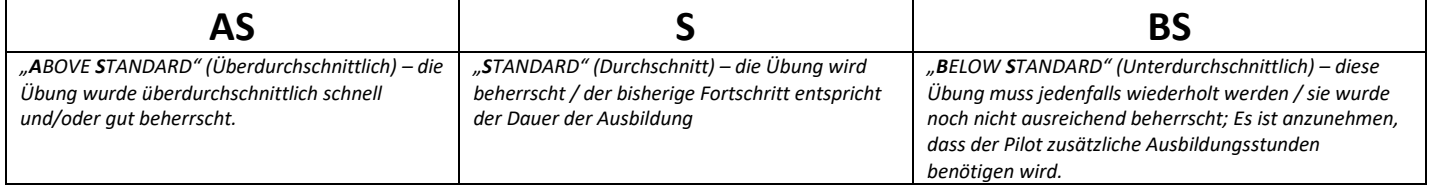

# **Einzelne Flugübungen zur Bewertung** (bitte zutreffenden ankreuzen):

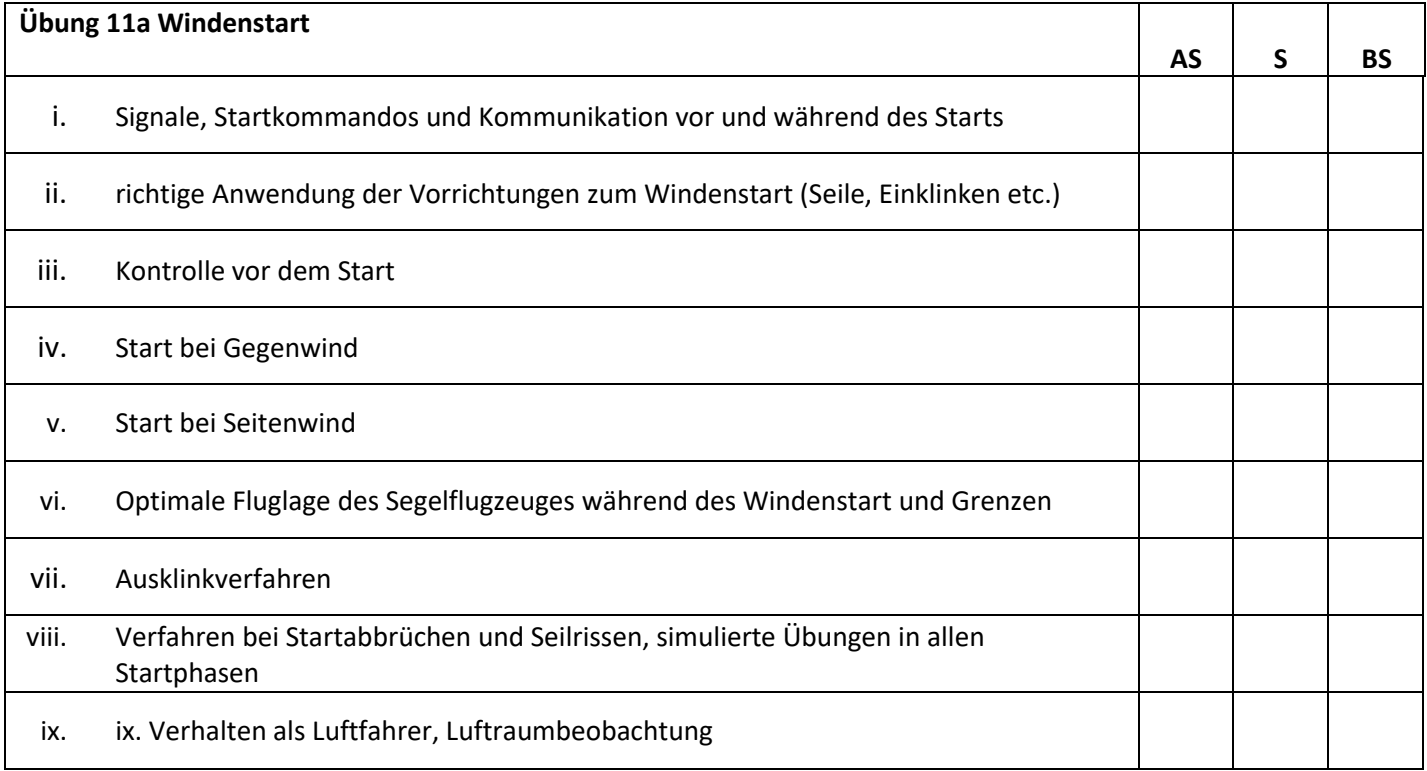

#### Anmerkungen des Fluglehrers / Detaillierte Bewertung:

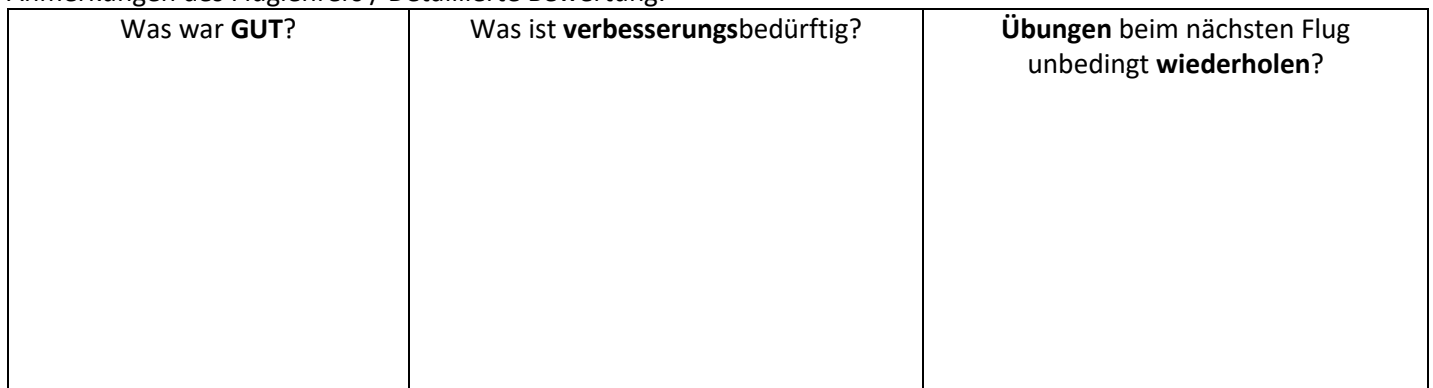

OeAeC\_FAA\_DTO\_SEG\_FB71\_v00\_beurteilung\_erw\_winde Rev.: v00, 08.04.2020 Seite \_\_ von \_\_ <sup>1</sup> EMPFEHLUNG: zuerst den Namen des Piloten ausfüllen, dann mehrmals kopieren und als Formblatt im Schülerakt ablegen.